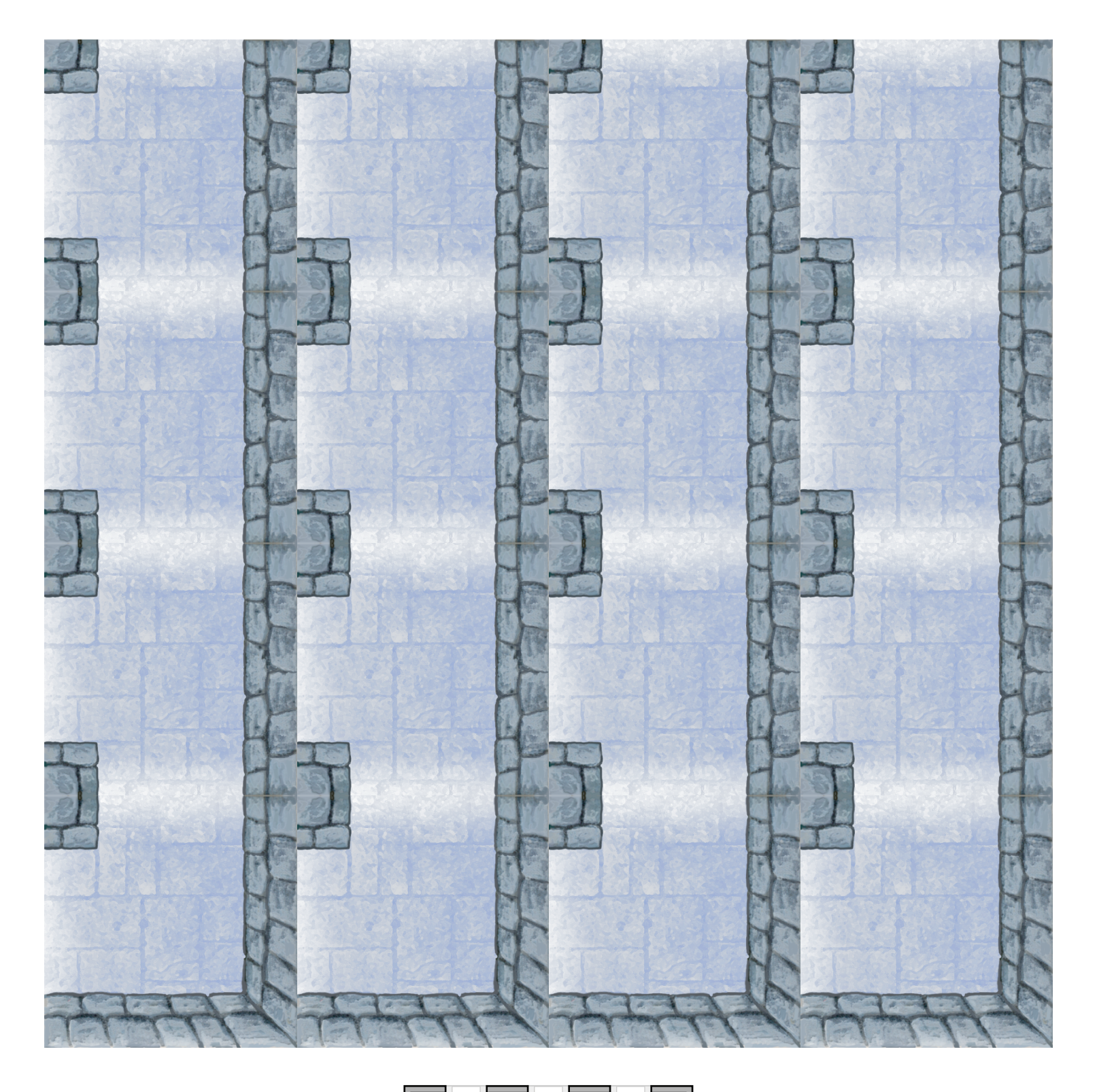

Layout like this:

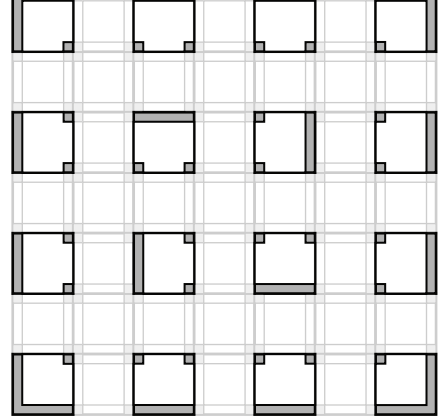